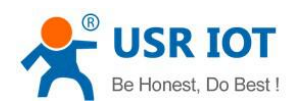

# <span id="page-0-0"></span>**USR-C216 AT Commands**

File Version: V1.0.0

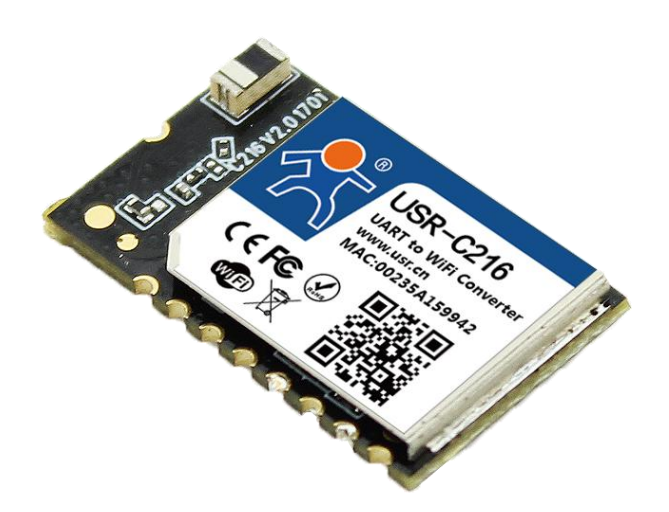

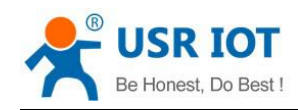

#### **Contents**

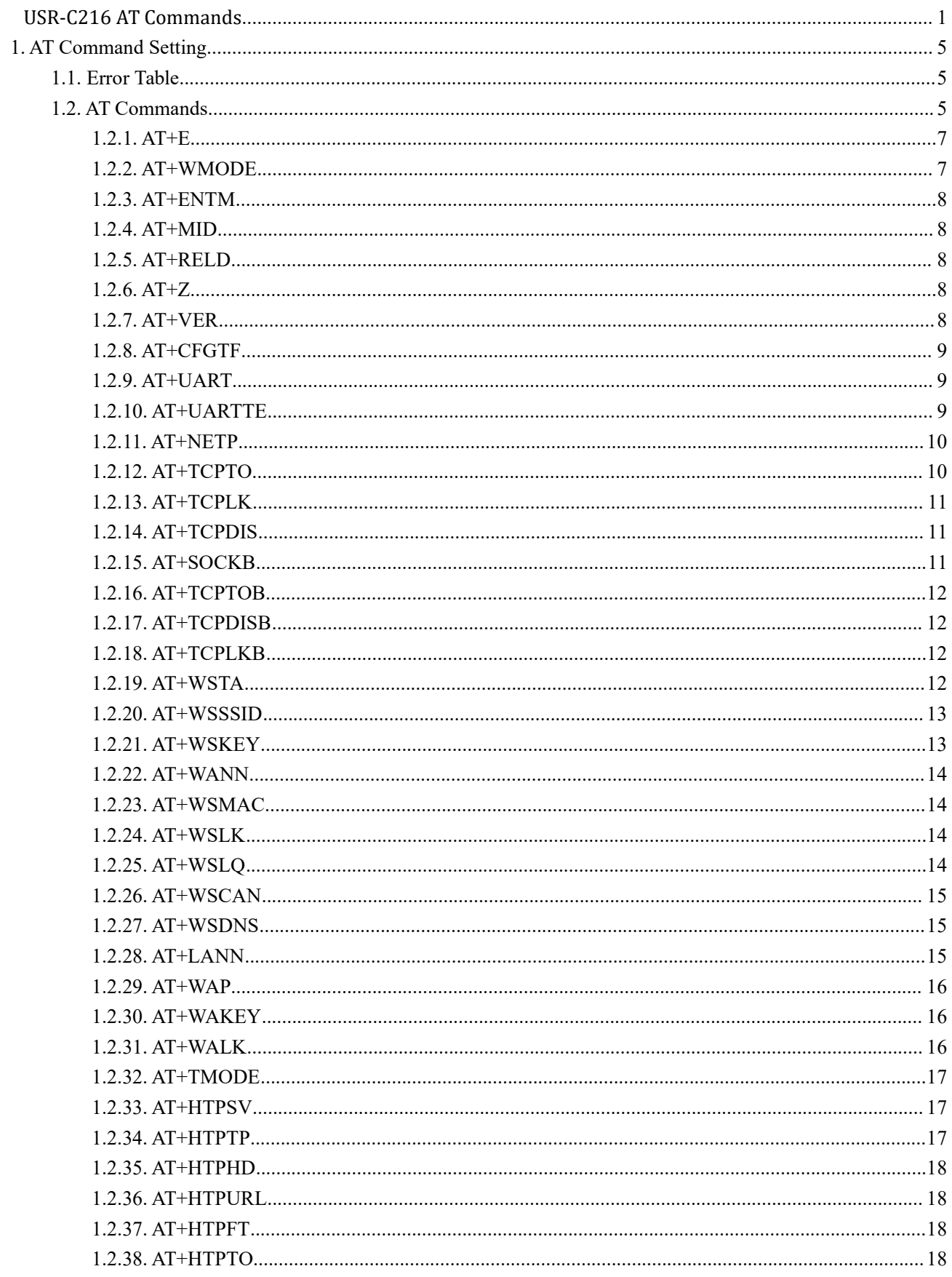

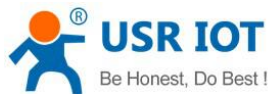

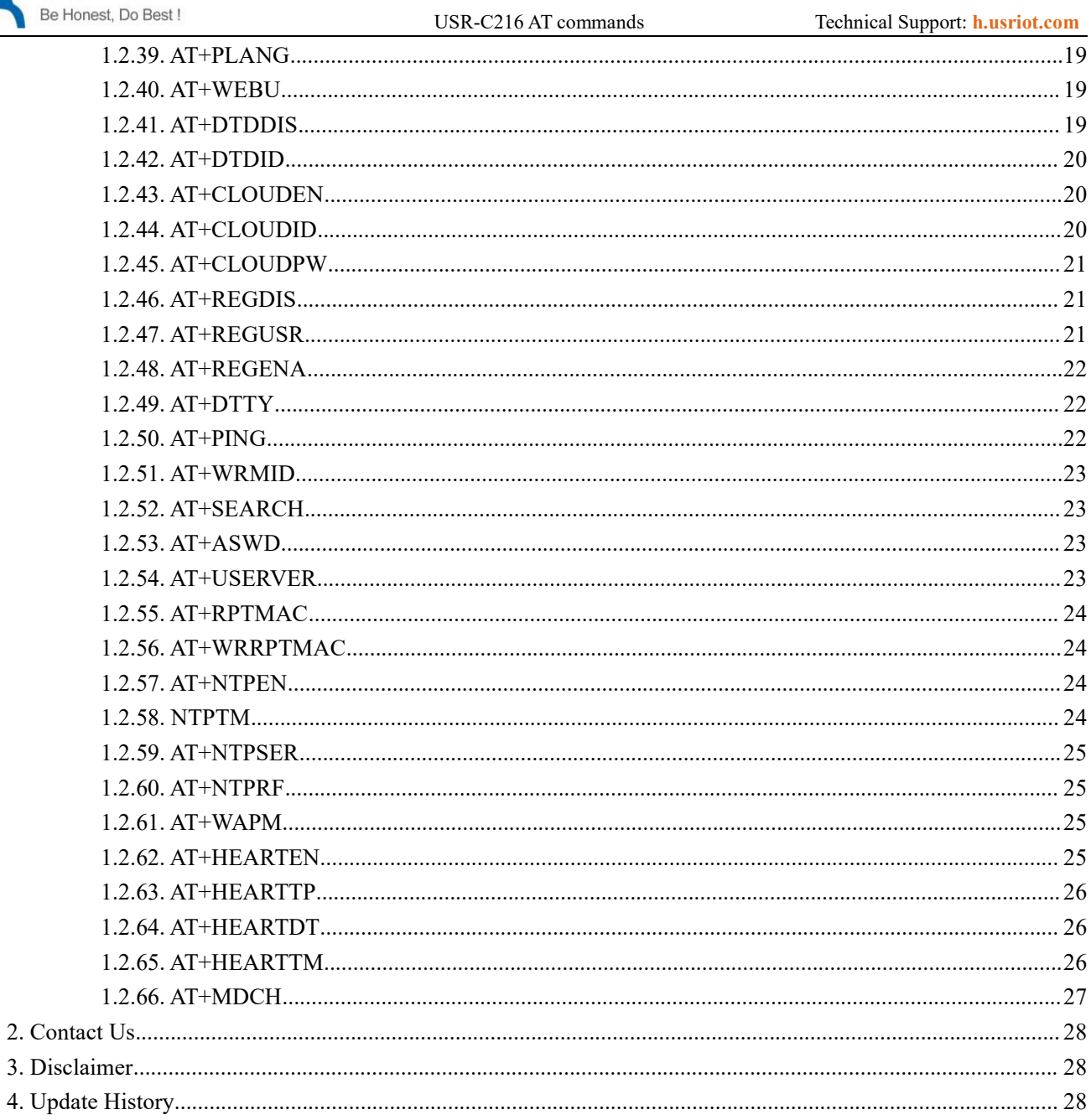

#### Feature

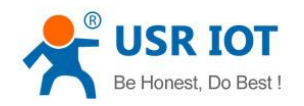

- Support WiFi@2.4 GHz 802.11b/g/n wireless standards
- Support WEP/WPA/WPA2 security mode
- Support AP, STA, AP+STA working mode
- Completely integrated serial-to-wireless TCP/UDP transmission function, multiple serial rate selection
- Local area network search and wireless parameter setting function
- Support TCP/UDP client registration packet mechanism
- Supporting simple Config/ usrlink fast networking configuration
- Support similar RFC2217 automatic baud rate adaptation function
- Supporting simple AT commands
- Support Httpd client function
- 3.3V single power supply
- Selection of built-in antenna and external antenna (antenna pad)
- Ultra-small size: 22.0mm x 13.5mm x 2.7mm, SMT package

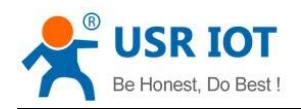

## <span id="page-4-0"></span>**1.AT Command Setting**

Steps to switch from other modes to command mode:

- 1. send  $++$  from serial port to module, when module receive  $++$ , it will return "a";
- 2. after serial port receive a , send another "a" to module, module will return"+OK" when

reveive,then enter AT command mode.<br>Users can send"+++a ",when module return"+OK",it work at AT command mode.

Illustration:

Send +++ and "a" need finish in time:

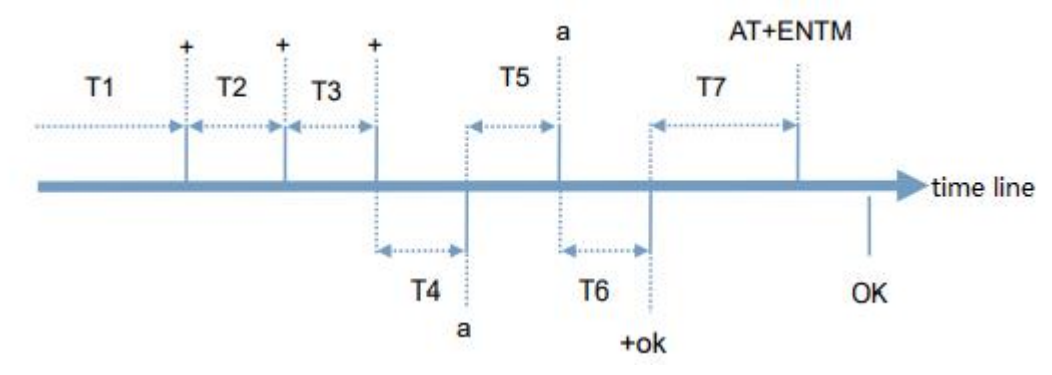

Requirement: T1> packing interval

T2,T3<=300ms

 $T5 \leq 3s$ 

You can switch from command mode to transparent mode when you enter AT+ENTM and "enter key" in command mode.

#### <span id="page-4-1"></span>**1.1. Error Table**

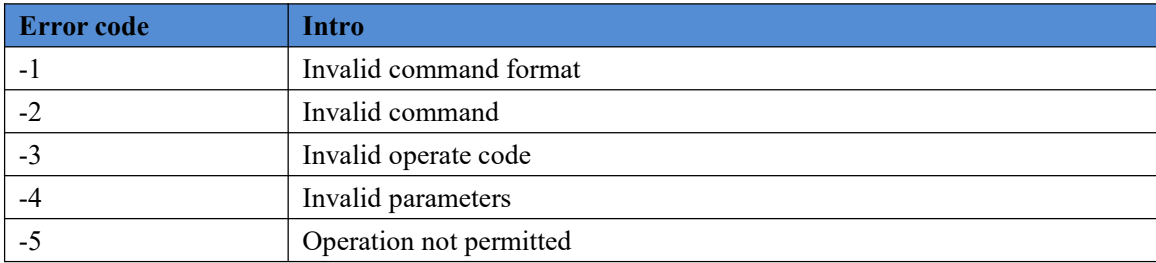

#### <span id="page-4-2"></span>**1.2. AT Commands**

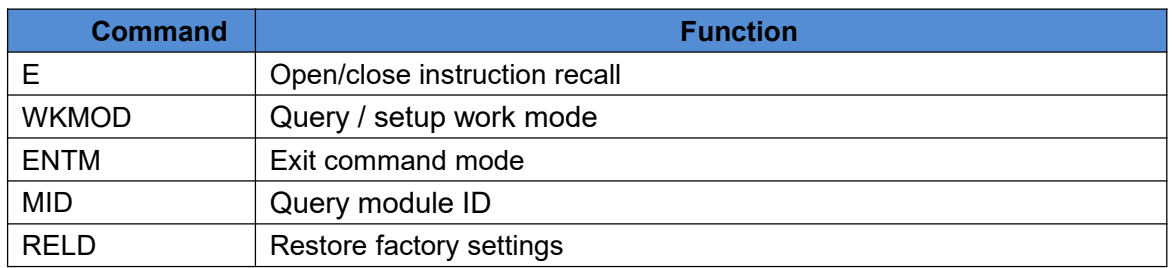

Jinan USR IOT Technology Limited 5 www.usriot.com

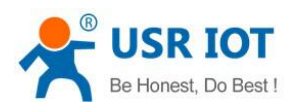

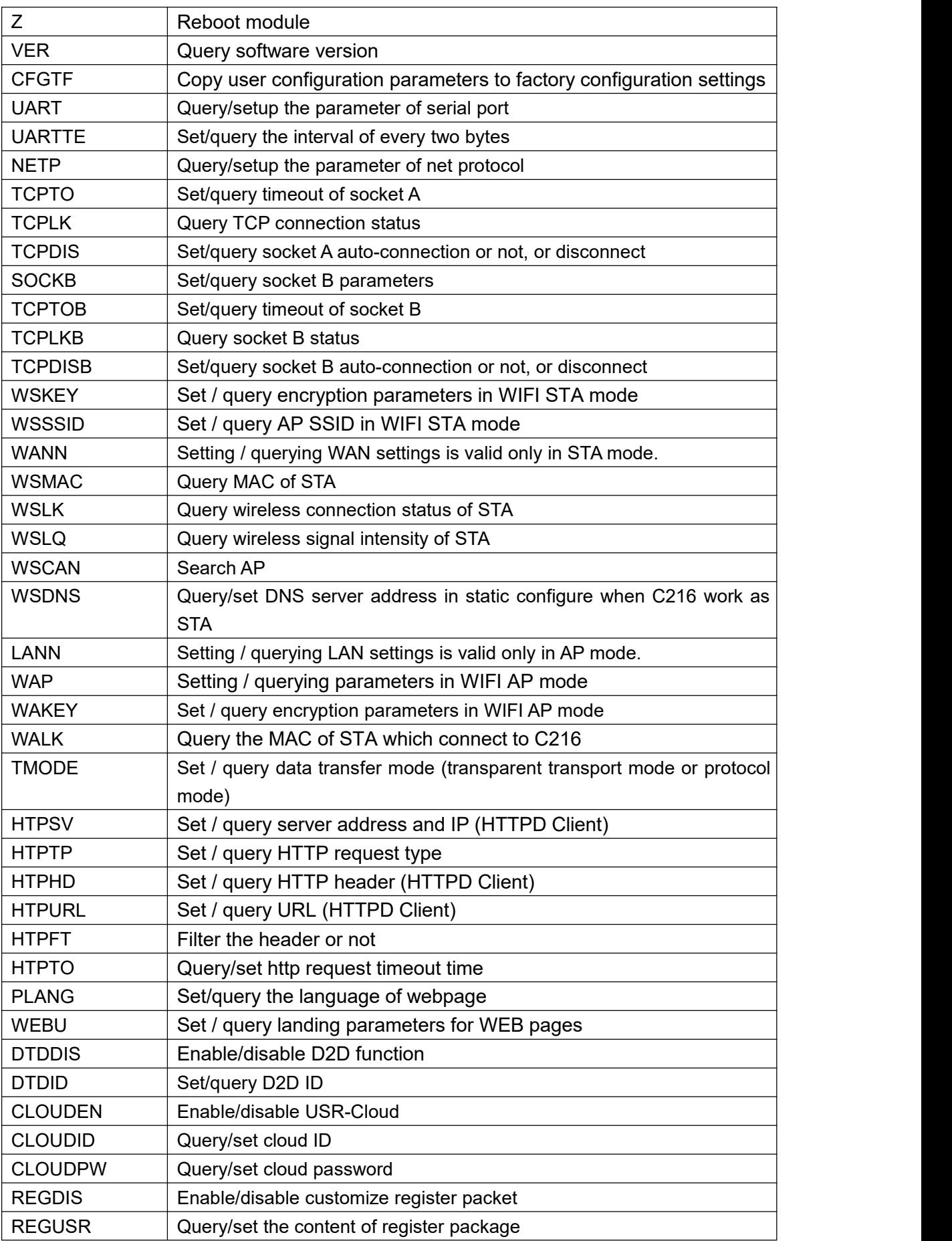

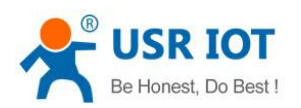

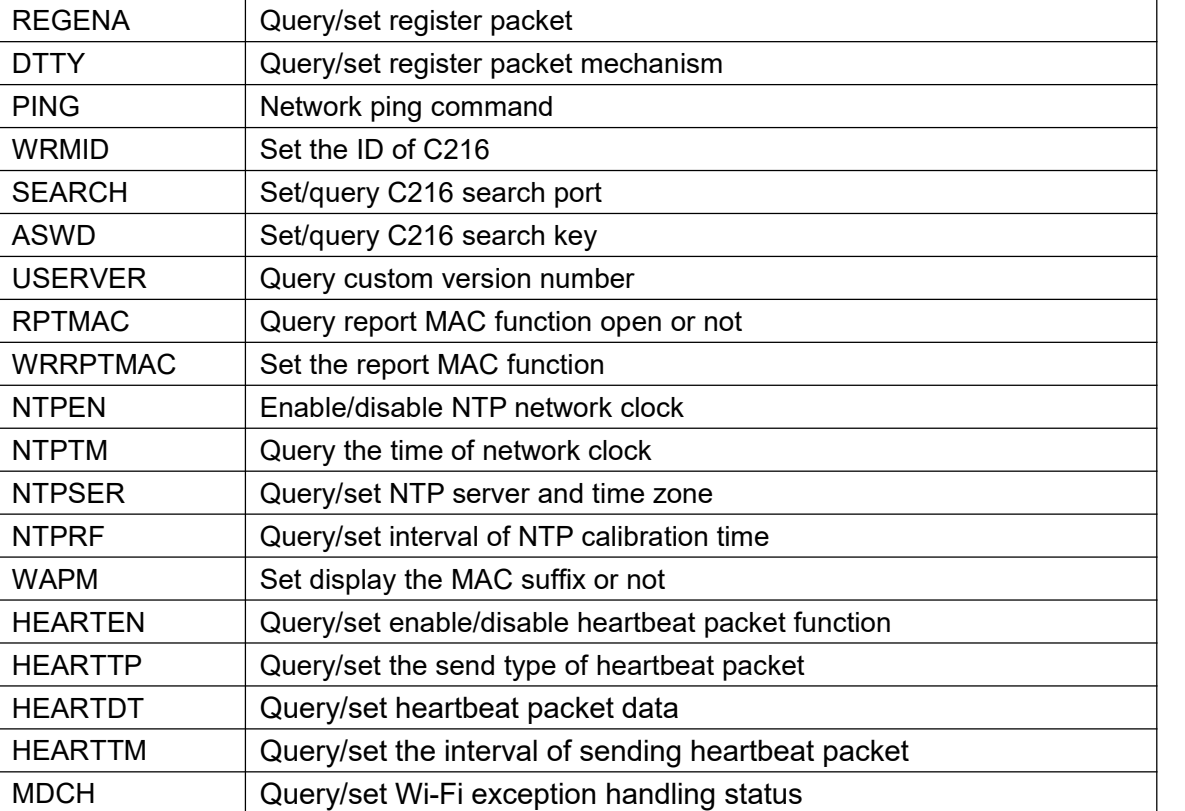

#### <span id="page-6-0"></span>**1.2.1.AT+E**

Function: Setting/query module AT command echo settings

```
Format:
Query
AT+E \leq CR+ OK=<on/off><CR><LF><CR><LF>
Set
AT+E=<on/off><CR>
+ OK<CR><LF><CR><LF>
Parameters:
On: Open the echo and echo the command entered under the AT command.
```
off: when work in AT command mode, the input command does not echo.

#### <span id="page-6-1"></span>**1.2.2.AT+WMODE**

Function: Set/query WIFI operation mode (AP/STA/APSTA); Format: Query AT+WMODE<CR> + ok=<mode><CR><LF><CR><LF> Set AT+WMODE=<mode><CR>  $+$  OK < CR > < LF > < CR > < LF >

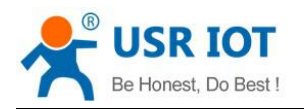

Parameters: Mode: WI-FI working mode AP

STA **STA** APSTA

#### <span id="page-7-0"></span>**1.2.3.AT+ENTM**

Function: quit AT command mode; Format: AT+ENTM<CR>  $+$ ok< CR > < LF > < CR > < LF >

#### <span id="page-7-1"></span>**1.2.4.AT+MID**

Function: query the ID of module Format: AT+MID<CR> +ok=<module\_id><CR><LF><CR><LF> Parameters; Module ID: C216 Note: this parameters can be set by AT+WRMID

#### <span id="page-7-2"></span>**1.2.5.AT+RELD**

Function: restore to factory settings Format: AT+RELD<CR> +ok=rebooting…<CR><LF><CR><LF>

## <span id="page-7-3"></span>**1.2.6.AT+Z**

Function: reboot the module Format:  $AT+Z < CR$ 

## <span id="page-7-4"></span>**1.2.7.AT+VER**

Function: query firmware version; Format: AT+VER<CR> + ok=<ver><CR><LF><CR><LF> Parameters: ver : Firmware Version

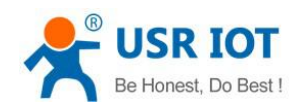

## <span id="page-8-0"></span>**1.2.8.AT+CFGTF**

Function: Copy user configuration parameters to factory configuration settings; Format: **Query** AT+CFGTF<CR> + ok=<status><CR><LF><CR><LF> Parameters: Status: Return to operation status; SAVED: Successful setup NON-SAVED: Setup failed

#### <span id="page-8-1"></span>**1.2.9.AT+UART**

Function: Setting /query serial port operation Format: Query: AT+UART<CR> + ok=<br/>baudrate, data\_bits, stop\_bit, parity, flow ctrl><CR><LF><CR><LF> Set: AT+UART=<br/>baudrate, data\_bits, stop\_bit, parity, flow ctrl><CR>  $+$  OK < CR > < LF > < CR > < LF > Parameters: Baudrate: baud rate 1200, 2400, 4800, 9600, 14400, 19200, 38400, 57600, 115200, 128000, 230400, 460800 bit/s Data\_bits: Data bit 7,8 Stop bits: stop bit 1,2 Parity: check bit NONE EVEN ODD MARK SPACE Floctrl: Hardware Flow Control (CTSRTS) NFC: No Hardware Flow Control

#### <span id="page-8-2"></span>**1.2.10. AT+UARTTE**

Function: Set/query packing interval Format: Query AT+UARTTE<CR>

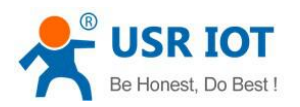

+ OK=<num><CR><LF><CR><LF> Set up AT+UARTTE=<num><CR> + OK<CR><LF><CR><LF> Parameters: Num: 20-250 Note: This parameter will change automatically when setting baud rate. If you need to change the packing interval, please set baud rate first and then change it. When the baud rate  $\leq$  1200, num = 250ms; When baud rate  $\ge$  20000, num = 20ms; When  $1200 <$  baud rate  $< 20000$ , num = 265 - baud rate  $*$  0.01223, num takes integer.

#### <span id="page-9-0"></span>**1.2.11. AT+NETP**

Function: Setting/query network protocol parameters Format: **Query** AT+NETP<CR>  $+$  OK = < protocol, CS, port, IP > < CR > < LF > < CR > < LF > Set AT+NETP=<protocol, CS, port, IP>CR>  $+ OK < CR > LF > C R > LF >$ Parameters: Protocol: Protocol type, including **TCP** UDP CS: Network Model SERVER: Server CLIENT: Client Port: Protocol port, decimal number, less than 65535 IP: When the module is set to "CLIENT", the IP address of the server If set to UDP, SERVER mode of work, with IP address and port saving function, the module automatically saves the latest received UDP packet IP address and port. When sending data, it sends the saved IP address and port to the module. When the module initializes, it defaults to send data to the IP addressand port set by this instruction. If set to UDP, CLIENT working mode, no memory function.

## <span id="page-9-1"></span>**1.2.12. AT+TCPTO**

Function: Set/query timeout Format: **Query** AT+TCPTO<CR>  $+ OK = <$  time  $>$  < CR  $>$  < LF  $>$  < CR  $>$  < LF  $>$ Setting up AT+TCPTO=<time><CR>

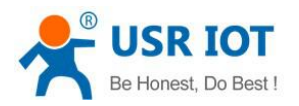

 $+$  OK < CR > < LF > < CR > < LF >

Parameters: Time: 60-600 seconds 0 means that the function is turned off (by default)

## <span id="page-10-0"></span>**1.2.13. AT+TCPLK**

Function: Query whether the TCP connection has been established; Format: AT+TCPLK<CR>  $+$  ok= $\text{<}$ sta $\text{<}$  CR  $\text{>}<$  LF  $\text{>}<$  CR  $\text{>}<$  LF  $\text{>}$ Parameter Sta.: Whether to establish TCP links On: TCP Connected Off: TCP not connected

#### <span id="page-10-1"></span>**1.2.14. AT+TCPDIS**

Function: Establish/disconnect TCP links; Format: **Query** AT+TCPDIS<CR>  $+$  ok= $\leq$ sta $>$ CR  $>$   $\leq$  LF  $>$   $\leq$  CR  $>$   $\leq$  LF  $>$ Set up AT+TCPDIS=<on/off><CR>  $+$  OK < CR > < LF > < CR > < LF > Parameters: sta: Returns whether TCP Client is a linkable state, such as On, denoted as a linkable state Off, denoted as an unreachable state

#### <span id="page-10-2"></span>**1.2.15. AT+SOCKB**

Function: Setting/query SOCKB network protocol parameters Format: **Ouerv** AT+SOCKB<CR>  $+$  ok= $\le$ protocol, port, IP $\ge$  CR  $>$   $\le$  LF  $>$   $\le$  CR  $>$   $\le$  LF  $>$ Setting up AT+SOCKB=<protocol, port, IP>CR>  $+ OK < CR > LF > CRS < CR > LF >$ Parameters: Protocol: Protocol type, including TCP, representing only TCP Client UDP, representing UDP Client

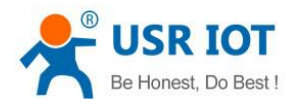

UDPS, for UDP Server Port:: Protocol port, decimal number, so small 65535 IP: Target IP Address, Support Domain Name Note: users can disable socket B by AT+SOCB=NONE

## <span id="page-11-0"></span>**1.2.16. AT+TCPTOB**

Function: Set/query timeout Format: **Ouery** AT+TCPTOB<CR>  $+$  OK = < time > < CR > < LF > < CR > < LF > Setting up AT+TCPTOB=<time><CR>  $+ OK < CR > LF > C R > LF >$ Parameters: Time: 60-600 seconds 0 means that the function is turned off (by default)

## <span id="page-11-1"></span>**1.2.17. AT+TCPDISB**

Function: Establish/disconnect TCP\_B connection Format: Query AT+TCPDISB<CR>  $+$  ok= $\leq$ sta $>$ CR  $>$   $\leq$  LF  $>$   $\leq$  CR  $>$   $\leq$  LF  $>$ Setting up AT+TCPDISB=<on/off><CR>  $+$  OK < CR > < LF > < CR > < LF >

## <span id="page-11-2"></span>**1.2.18. AT+TCPLKB**

Function: Query whether TCP\_B links have been established; Format: AT+TCPLKB<CR>  $+$  ok= $\text{<}$ sta $\text{>}<$  CR  $\text{>}<$  LF  $\text{>}<$  CR  $\text{>}<$  LF  $\text{>}$ Parameter Sta.: Whether to establish TCP\_B links On: TCP connected Off: TCP disconnected

## <span id="page-11-3"></span>**1.2.19. AT+WSTA**

Function: Set/query SSID and password of associated AP; Format: Query

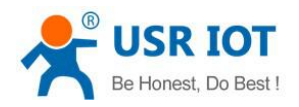

AT+WSTA<CR>  $+$  ok= $\le$ ssid, password $>$  $\le$  CR  $>$  $\le$  LF  $>$  $\le$  CR  $>$   $\le$  LF  $>$ Setting up  $AT + WSSSID = < ssid$ , password  $> < CR$  $+$  OK < CR > < LF > < CR > < LF > Parameters: ssid: SSID of AP (up to 32 bytes); Password: AP's password, up to 64 bytes, space-time password here is "NONE"

#### <span id="page-12-0"></span>**1.2.20. AT+WSSSID**

Function: Set/query SSID of associated AP; Format: **Query** AT+WSSSID<CR>  $+$  OK = < ap's SSID > < CR > < LF > < CR > < LF > Setting up AT+WSSSID=<ap's ssid>CR>  $+$  OK < CR > < LF > < CR > < LF > Parameters: Ap's ssid:AP's SSID (up to 32 bytes)

#### <span id="page-12-1"></span>**1.2.21. AT+WSKEY**

Function: Set/query the encryption parameters of STA; Format: **Ouerv** AT+WSKEY<CR>  $+$  OK = < auth, encry, key > < CR > < LF > < CR > < LF > < Setting up  $AT + WSKEY = \langle \text{auth}, \text{energy}, \text{key} \rangle \langle CR \rangle$  $+$  OK < CR > < LF > < CR > < LF > Parameters: Auth: Authentication mode, including **OPEN** WPAPSK WPA2PSK SHARED Entry: Encryption algorithms, including NONE: "auth = OPEN" is valid TKIP: "auth = WPAPSK or WPA2PSK" is valid AES: "auth = WPAPSK or WPA2PSK" is valid WEP-A: "auth = SHARED" is valid WEP-H: "auth = SHARED" is valid Key:

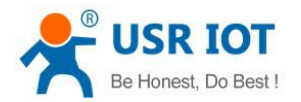

Auh = OPEN: NONE Auh = WPA/WPA2: ASCII code, 8-64 bits. Entry = WEP-A: 5 or 13 bits ASCII code Entry = WEP-H: 10 or 26-bit HEX strings

#### <span id="page-13-0"></span>**1.2.22. AT+WANN**

Function: Setting/querying network parameters of STA; Format: **Ouery** AT+WANN<CR>  $+$  OK = < mode, address, mask, gateway > < CR > < LF > < CR > < LF > Set  $AT + WANN =$  < mode, address, mask, gateway > <  $CR$  >  $+ OK < CR > LF > C R > LF >$ Parameters: Mode: STA's Network IP Mode Static: Static IP DHCP: Dynamic IP Address: IP address of STA: Mask: Subnet mask of STA; Gateway: STA's gateway address

#### <span id="page-13-1"></span>**1.2.23. AT+WSMAC**

Function: Query the MAC address parameters of STA; Format: **Ouerv** AT+WSMAC<CR>  $+$  OK = < mac\_address > < CR > < LF > < CR > < LF > Parameters: Mac\_address: MAC\_address of STA; e.g. D8B0CFFF1234

#### <span id="page-13-2"></span>**1.2.24. AT+WSLK**

Function: Query STA's wireless Link status; Format: **Ouery** AT+ WSLK<CR>  $+$  ok= $<$ ret $>$   $<$  CR  $>$   $<$  LF  $>$   $<$  CR  $>$   $<$  LF  $>$ 

#### <span id="page-13-3"></span>**1.2.25. AT+WSLQ**

Function: Query the radio signal strength of STA; Format: Query

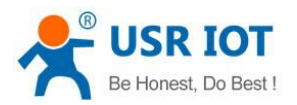

AT+ WSLQ<CR>  $+$  ok= $\le$ ret $>$ CR  $>$   $\le$  LF  $>$   $\le$  CR  $>$   $\le$  LF  $>$ 

## <span id="page-14-0"></span>**1.2.26. AT+WSCAN**

Function: Search AP; Format: query AT+WSCAN<CR> +ok=<LF>CR>Ch,SSID,BSSID,Security,Indicator<LF><CR>ap\_site\_1><LF><CR>ap\_site\_2><LF><CR>ap\_site\_3>  $\langle LF \rangle \langle CR \rangle \langle \text{ap site } N \rangle \langle CR \rangle \langle LF \rangle \langle CR \rangle \langle CR \rangle$ Parameters: Ap\_site\_N: Searched AP site; format: <Ch, SSID, BSSID, Security, Indicator>. Ch: The channel number of the WiFi network. SSID: SSID of the router. BSSID: The MAC address of a router.<br>Security: Router security mode. Indicator: Signal strength

## <span id="page-14-1"></span>**1.2.27. AT+WSDNS**

Function: Set / query the address of DNS server under static configuration of STA mode; Format: Query by query AT+WSDNS<CR>  $+$  ok=<address>< CR > < LF > < CR > < LF > Setting up  $AT + WSDNS = <$  address  $> <$  CR  $>$  $+$  OK  $\leq$  CR  $>$   $\leq$  LF  $>$   $\leq$  CR  $>$   $\leq$  LF  $>$ 

## <span id="page-14-2"></span>**1.2.28. AT+LANN**

Function: Set/query AP network parameters; Format: **Query** AT+LANN<CR>  $+$  OK = < ipaddress, mask > < CR > < LF > < CR > < LF > Set  $AT + LANN = \{ipaddress, mask \}lt CR$  $+$  OK < CR > < LF > < CR > < LF > Parameters: IP address: IP address in AP mode; Mask: Subnet mask in AP mode

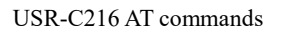

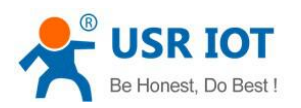

## <span id="page-15-0"></span>**1.2.29. AT+WAP**

Function: Set/query the Wi-Fi configuration parameters of AP; Format: **Ouerv** AT+WAP<CR>  $+ OK = \text{with}$  mode, ssid, channel  $\text{>} \text{CR} > \text{CR} > \text{CR} > \text{CR} > \text{CR} > \text{CR}$ Setting up  $AT + WAP = wifi$  mode, ssid, channel  $\geq$   $CR$   $>$  $+$  OK < CR > < LF > < CR > < LF > Parameters: Wifi\_mode: Wi-Fi mode, including: 11B 11BG 11BGN (default) Ssid: SSID in AP mode; Channel: Wi-Fi channel selection: AUTO or CH1-CH11; (currently default CH6)

## <span id="page-15-1"></span>**1.2.30. AT+WAKEY**

Function: Set/query the encryption parameters of AP; Format: **Ouerv** AT+WAKEY<CR>  $+$  OK = < auth, encry, key > < CR > < LF > < CR > < LF > < Set  $AT + WAKEY = \langle$  auth, encry, key  $\geq$   $CR$   $>$  $+$  OK < CR > < LF > < CR > < LF > Parameters: Auth: Authentication mode, including **OPEN** WPA2PSK Entry: Encryption algorithms, including NONE: "auth = OPEN" is valid; AES: "auth = WPA2PSK" is effective; Key: Password, ASCII code, less than 64 bits, greater than 8 bits

## <span id="page-15-2"></span>**1.2.31. AT+WALK**

Function: Query the MAC address of STA device connected to module AP. Format: Query by query AT+WALK<CR>  $+$  ok= $\leq$ status $\geq$  CR  $>$   $\leq$  LF  $>$   $\leq$  CR  $>$   $\leq$  LF  $>$ Parameters:

Jinan USR IOT Technology Limited 16 www.usriot.com

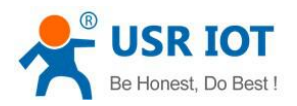

Status no connection

## <span id="page-16-0"></span>**1.2.32. AT+TMODE**

Function: Query Setting Working Mode Format: Query by query AT+TMODE<CR>  $+$  OK = < status > < CR > < LF > < CR > < LF > Setting up AT+TMODE=<status>CR>  $+$  OK < CR > < LF > < CR > < LF > Parameters: throughput: transparent transmission mode htpc: HTTPD Client mode

### <span id="page-16-1"></span>**1.2.33. AT+HTPSV**

Function: Query Setting HTTPD Server Address and Port Format: Query by query AT+HTPSV<CR> <CR><LF>+OK=<address,port><CR><LF> Setting up AT+HTPSV=<address, port><CR> +ok<CR><LF> Parameters: Address: Server address, example test. usr. cn Port: Server port, example 80

#### <span id="page-16-2"></span>**1.2.34. AT+HTPTP**

Function: Query/Set HTTPD Request Mode Format: **Ouerv** AT+HTPTP<CR> <CR><LF>+OK=<type><CR><LF><CR><LF> Setting up  $AT + HTTPTP =$  $+ OK < CR > LF > CRS < CR > LF >$ Parameters: Type: **GET** POST

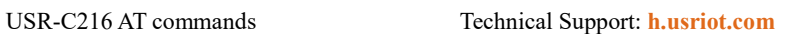

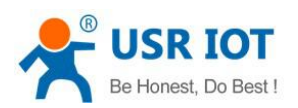

## <span id="page-17-0"></span>**1.2.35. AT+HTPHD**

Function: Query / Set HTTPD Header Information Format: **Query** AT+HTPHD<CR> <CR><LF>+OK=<head><CR><LF> Setting up  $AT + HTPHD = < head > < CR >$  $+$  OK < CR > < LF > < CR > < LF > Note: header must end with [0D][0A]

#### <span id="page-17-1"></span>**1.2.36. AT+HTPURL**

Function: query/set HTTPD request URL Format: **Query** AT+HTPURL<CR>  $+$  ok= $\langle$ url $>$ CR $>$   $\leq$  LF $>$  $\leq$ CR $>$  $\leq$  LF $>$ Set AT+HTPURL=<url>CR>  $+$  ok< CR  $>$  < LF  $>$  < CR  $>$  < LF  $>$ Parameters: Url: HTTP requests url, such as: / 1. php?

#### <span id="page-17-2"></span>**1.2.37. AT+HTPFT**

Function: Query/set whether to filter the header information returned by HTTPD. Format: **Query** AT+HTPFT<CR>  $<$ CR $>$ LF $>$ +OK= $<$ sta $>$ CR $>$ <LF $>$ <CR $>$ <LF $>$ Setting up AT+HTPFT=<sta>CR>  $+$  OK < CR > < LF > < CR > < LF > Parameters: Sta: On: Open Off: Close

#### <span id="page-17-3"></span>**1.2.38. AT+HTPTO**

Function: Set/query HTTPD request timeout Format: Query by query

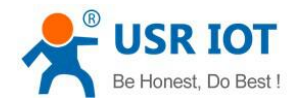

#### AT+HTPTO<CR>  $+ OK =  < CR > < LF > < CR > < LF$ Setting up AT+HTPTO=<time><CR>  $+$  OK < CR > < LF > < CR > < LF > Parameters: Time: 1-30 seconds (default 10)

#### <span id="page-18-0"></span>**1.2.39. AT+PLANG**

Function: Set/query the language mode of web pages; Format: **Query** AT+PLANG<CR>  $+$  ok=<language> < CR > < LF > < CR > < LF > Setting up AT+PLANG=<language><CR>  $+$  OK < CR > < LF > < CR > < LF > Parameters: Language: CN Chinese EN English

#### <span id="page-18-1"></span>**1.2.40. AT+WEBU**

Function: Query/set user name and password of web page. Format: **Ouery** AT+WEBU<CR>  $+$  OK = < user, password > < CR > < LF > < CR > < LF > Setting up  $AT + WEBU = user$ , password  $>> CR$  $+$  OK < CR > < LF > < CR > < LF > Parameters: User: User name (less than 16 bits) Password: Password (less than 16 bits)

#### <span id="page-18-2"></span>**1.2.41. AT+DTDDIS**

Function: Open/close the function of sending D2D registration package Format: **Ouery** AT+DTDDIS<CR>  $+$  ok= $\le$ status $\ge$  CR  $>$   $\le$  LF  $>$   $\le$  CR  $>$   $\le$  LF  $>$ 

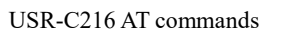

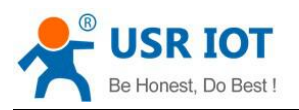

Setting up AT+DTDDIS=<status>CR>  $+$  OK < CR > < LF > < CR > < LF > Parameters: Status: Status On: Enable Off: Close

### <span id="page-19-0"></span>**1.2.42. AT+DTDID**

Function: Query / Set the Registration ID of D2D Format: **Query** AT+DTDID<CR>  $+$  ok= $\leq$ id $>$  $\leq$ CR $>$  $\leq$ LF $>$  $\leq$ CR $>$  $\leq$ LF $>$ Set AT+DTDID=<id>CR>  $+$  OK < CR > < LF > < CR > < LF > Parameters: ID: Registration ID, range: 1-65535

## <span id="page-19-1"></span>**1.2.43. AT+CLOUDEN**

Function: Turn on/off theUSR-cloud Format: Query by query AT+CLOUDEN<CR>  $+$  ok= $\text{<}$ sta $\text{>}<$  CR  $\text{>}<$  LF  $\text{>}<$  CR  $\text{>}<$  LF  $\text{>}$ Setting up AT+CLOUDEN=<sta><CR>  $+$  OK < CR > < LF > < CR > < LF > Parameters: sta: ON: Open OFF: Close

#### <span id="page-19-2"></span>**1.2.44. AT+CLOUDID**

Function: Query / set ID of USR-cloud Format: **Ouery** AT+CLOUDID<CR>  $+$  ok= $\leq$ id $>$ CR $>$  $\leq$ LF $>$  $\leq$ CR $>$  $\leq$ LF $>$ Setting up AT+CLOUDID=<id>CR>

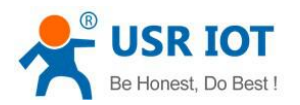

 $+$  OK < CR > < LF > < CR > < LF >

Parameters: ID: Transport cloud ID, format: 32 bits

### <span id="page-20-0"></span>**1.2.45. AT+CLOUDPW**

Function: Query/set password for USR-Cloud Format: Query by query AT+CLOUDPW<CR>  $+$  ok= $\langle p_{W} \rangle$  < CR > < LF > < CR > < LF > Setting up AT+CLOUDPW=<pw>CR>  $+$  OK < CR > < LF > < CR > < LF > Parameters: pw: password, less than 8 bits

### <span id="page-20-1"></span>**1.2.46. AT+REGDIS**

Function: Turn on/off the custom registry package function Format: **Ouery** AT+REGDIS<CR>  $+$  ok= $\leq$ sta $>$ CR  $>$   $\leq$  LF  $>$   $\leq$  CR  $>$   $\leq$  LF  $>$ Setting up AT+REGDIS=<sta>CR>  $+$  OK < CR > < LF > < CR > < LF > Parameters: Sta: On Off

## <span id="page-20-2"></span>**1.2.47. AT+REGUSR**

```
Function: Query / set the content of custom registry pack
Format:
Query
AT+REGUSR<CR>
+ OK = <{reg} > <{CR} > <{LF} > <{CR} > <{LF} >Setting up
AT+REGUSR=<reg>CR>
+ OK < CR > < LF > < CR > < LF >
Parameters:
reg: Custom registry package content, less than 32 bits in length
```
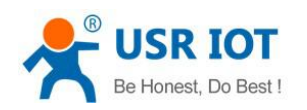

## <span id="page-21-0"></span>**1.2.48. AT+REGENA**

Function: Setting up query registration package mechanism Format: **Ouerv** AT+REGENA<CR>  $+$  OK = < status, method > < CR > < LF > < CR > < LF > Setting up AT+REGENA=<status, method>CR>  $+$  OK < CR > < LF > < CR > < LF > Parameters: Status: ID: Enables ID to register packet mechanism, registered packet is 2 byte ID + 2 byte ID inverse code MAC: Enables MAC to register packets with 6 bytes of MAC USR: User-defined registration package (less than 32 bytes) CLOUD: USR- Cloud (FIRST only supported) OFF: Banned Energy Registry Packet Mechanism Method EVERY adds registration packages before each packet of data FIRST only connects to the server for the first time to send the registration package (USR- cloud only support the first) Note: When the packet registration mechanism is disabled, send AT+REGENA=OFF<CR><LF>

## <span id="page-21-1"></span>**1.2.49. AT+DTTY**

Function: Query/set up registration mechanism Format: **Query** AT+DTTY<CR>  $+$  ok= $\text{<}$ sta $\text{>}<$  CR  $\text{>}<$  LF  $\text{>}<$  CR  $\text{>}<$  LF  $\text{>}$ Set AT+DTTY=<sta>CR>  $+$  OK < CR > < LF > < CR > < LF > Parameters: Sta: FIRST: EVERY

## <span id="page-21-2"></span>**1.2.50. AT+PING**

Function: Network "PING" instruction. Format: Setting up AT+PING=<IP\_address>CR>  $+$  ok= $\leq$ sta $\leq$ CR  $>$   $\leq$  LF  $>$   $\leq$  CR  $>$   $\leq$  LF  $>$ Return value:

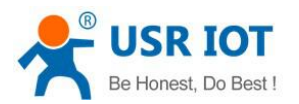

Sta **Success** Timeout Unknown host

#### <span id="page-22-0"></span>**1.2.51. AT+WRMID**

Function: Setting Module ID Format: Setting up  $AT+WRMID=\text{wrmid}\ll CR$  > < LF > < CR > < LF >  $+$  OK < CR > < LF > < CR > < LF > Parameters: wrmid: Set the ID of the module (within 20 characters)

#### <span id="page-22-1"></span>**1.2.52. AT+SEARCH**

Function: Setting/query module search port Format: Query AT+SEARCH<CR>  $+$  ok= $\text{opt}$  $>$   $\text{CR}$  $>$  $\text{CF}$  $>$  $\text{CF}$  $>$  $\text{CR}$  $>$  $\text{CF}$  $>$ Setting up  $AT+ASWD=<$ port>  $<$   $CR$   $>$   $<$   $LF$   $>$   $<$   $CR$   $>$   $<$   $LF$   $>$ Parameters: Port: Module Search Ports (1-65535)

#### <span id="page-22-2"></span>**1.2.53. AT+ASWD**

Function: Setting/query module search password Format: **Ouery**  $AT + ASWD < CR >$  $+$  ok= $\leq$ aswd $\leq$ CR  $>$   $\leq$  LF  $>$   $\leq$  CR  $>$   $\leq$  LF  $>$ Setting up  $AT+ASWD=$ Parameters: aswd: Module search password (within 20 characters)

## <span id="page-22-3"></span>**1.2.54. AT+USERVER**

Function: Query customer version number and compile time Format: AT+USERVER<CR> + ok=<user\_version, generated\_time><CR><LF><CR><LF> Parameters:

Jinan USR IOT Technology Limited 23 www.usriot.com

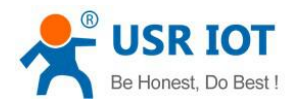

User\_version: Customer Version Number V1.1 Gene time: Compile time 2014-08-15 10:15

#### <span id="page-23-0"></span>**1.2.55. AT+RPTMAC**

Function: Query whether to report MAC Format: AT+RPTMAC<CR> + ok=<status><CR><LF><CR><LF> Parameters: Status: Status ON **OFF** 

#### <span id="page-23-1"></span>**1.2.56. AT+WRRPTMAC**

```
Function: set whether to report MAC
Format:
AT+WRRPTMAC<CR>
+ ok=<status><CR><LF><CR><LF>
Parameters:
Status: Status
ON
OFF
```
#### <span id="page-23-2"></span>**1.2.57. AT+NTPEN**

Function: Query/ set whether enable NTP network clock function Format: **Ouery** AT+NTPEN<CR>  $+$  OK = < status > < CR > < LF > < CR > < LF > Setting up AT+NTPEN=<status>CR>  $+$  OK < CR > < LF > < CR > < LF > Parameters: ON **OFF** 

#### <span id="page-23-3"></span>**1.2.58. NTPTM**

Function: Query the time of network clock Format: Query

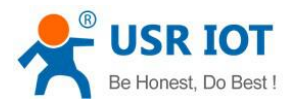

AT+NTPTM<CR>  $+$  ok= $\leq$ TM $\geq$ CR $>$   $\leq$  LF $>$  $\leq$ CR $>$  $\leq$  LF $>$ 

## <span id="page-24-0"></span>**1.2.59. AT+NTPSER**

Function: Query /Set NTP server and time zone Format: **Query** AT+NTPSER<CR>  $+$  OK  $\leq$  ip, tmzone  $\geq$   $\leq$  CR  $\geq$   $\leq$  LF  $\geq$   $\leq$  CR  $\geq$   $\leq$  LF  $\geq$ Setting up AT+NTPSER=<ip,tmzone><CR>  $+$  OK < CR > < LF > < CR > < LF >

#### <span id="page-24-1"></span>**1.2.60. AT+NTPRF**

Function: Query /set the interval of calibration time in minutes Format: **Ouery** AT+NTPRF<CR>  $+$  ok= $\le$ status $\le$ CR  $>$   $\le$  LF  $>$   $\le$  CR  $>$   $\le$  LF  $>$ Setting up AT+NTPRF=<status><CR>  $+ OK < CR > LF > < CR > LF >$ Parameters: Status: Range 10-720, 0 is to turn off automatic calibration time

#### <span id="page-24-2"></span>**1.2.61. AT+WAPM**

Function: Set whether the SSID of AP displays the MAC suffix Format: Setting up AT+WAPM=<ssid,len>CR>  $+$  OK < CR > < LF > < CR > < LF > Parameters: SID: SID name prefix in AP mode. Note that the sum of the length of SSID and Len should not exceed 32 bytes. Len: 0 means no MAC suffix, 6 means 6 bits after MAC address, and 12 means complete mac

## <span id="page-24-3"></span>**1.2.62. AT+HEARTEN**

Function: Query settings to turn on heartbeat packet Format: **Query** AT+HEARTEN<CR>  $+$  OK = < status > < CR > < LF > < CR > < LF > Set

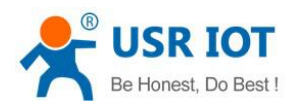

AT+HEARTEN=<status>CR>  $+$  OK  $\leq$  CR  $>$   $\leq$  LF  $>$   $\leq$  CR  $>$   $\leq$  LF  $>$ Parameter: status ON **OFF** 

#### <span id="page-25-0"></span>**1.2.63. AT+HEARTTP**

Function: Query/Set heartbeat packet sending mode Format: Query AT+HEARTTP<CR>  $+$  ok= $\lt$ type $>$  $\lt$ CR  $>$  $\lt$ LF  $>$  $\lt$ CR  $>$  $\lt$ LF  $>$ Set AT+HEARTTP=<type>CR>  $+$  OK < CR > < LF > < CR > < LF > Parameter: type NET: Send Heart Packet to Server COM: Send Heart Packet to Serial Port

#### <span id="page-25-1"></span>**1.2.64. AT+HEARTDT**

Function: Query /Set heart packet data Format: **Query** AT+HEARTDT<CR>  $+$  ok= $\le$ data $\le$  CR  $>$   $\le$  LF  $>$   $\le$  CR  $>$   $\le$  LF  $>$ Set AT+HEARTDT=<data>CR>  $+$  OK < CR > < LF > < CR > < LF > Parameter: data Data: Heartbeat Packet Data, Hexadecimal String, Maximum Length 80 Bytes

#### <span id="page-25-2"></span>**1.2.65. AT+HEARTTM**

Function: Query/Set heart packet delivery interval Format: **Ouery** AT+HEARTTM<CR>  $+$  OK = < time > < CR > < LF > < CR > < LF > Setting up AT+HEARTTM=<time>CR>  $+$  OK  $\leq$  CR  $>$   $\leq$  LF  $>$   $\leq$  CR  $>$   $\leq$  LF  $>$ Parameter: time By default 30, you can set 1-6000 seconds

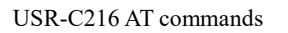

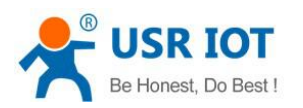

## <span id="page-26-0"></span>**1.2.66. AT+MDCH**

Function: Query /Set Wi-Fi exception handling status

Format:

**Query** 

AT+MDCH<CR>

 $+$  ok= $<$ sta $>$ CR  $>$   $<$  LF  $>$   $<$  CR  $>$   $<$  LF  $>$ 

Set

AT+MDCH=<sta><CR>

 $+$  OK < CR > < LF > < CR > < LF >

Parameter: sta

OFF: Turn off exception handling

ON: Open Wi-Fi mode switching function and automatically switch to APSTA mode when connection fails in STA mode.

In APSTA mode:

(1) APSTA mode set manually by user, module does not perform any operation.

(2) APSTA mode which is automatically switched by STA mode, if the connection router succeeds, the module will

automatically switch back to STA mode.<br>2-240: In minutes, set the Wi-Fi anomaly detection interval (default 10 minutes), and reinitialize Wi-Fi when the anomaly occurs.

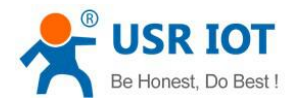

## <span id="page-27-0"></span>**2.Contact Us**

Company: Jinan USR IOT Technology Limited Address: Floor 11, Building 1, No. 1166 Xinluo Street, Gaoxin District, Jinan, Shandong, 250101, China Web: www.usriot.com Support: h.usriot.com

Email: **[sales@usr.cn](mailto:sales@usr.cn)**

Tel: 86-531-88826739/86-531-55507297

## <span id="page-27-1"></span>**3.Disclaimer**

This document provide the information of USR-C216 products, it hasn't been granted any intellectual property license by forbidding speak or other ways either explicitly or implicitly. Except the duty declared in sales terms and conditions, we don't take any other responsibilities. We don't warrant the products sales and use explicitly or implicitly, including particular purpose merchantability and marketability, the tort liability of any other patent right, copyright, intellectual property right. We may modify specification and description at any time without prior notice.

## <span id="page-27-2"></span>**4.Update History**

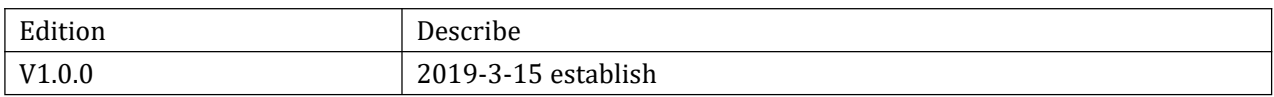